//will stop the script as soon as error occurs. function BudgetEvents OnLogError (Sender, LogParams)

// var buttonclear = Aliases.browser.pageApplicationNavigator.buttonSearchclear // GeneralFuncs.ButtonClick (buttonclear, buttonclear.idStr) ; Log. Message ("Error"); Sys.Browser().Close(); //ReportLog.currRunTestItem(); // Sys.Browser().Close(); Runner.Stop(true); // ReportLog.currRunTestItem(); //BrowserConfig.closeBrowserAfterTestRun(); // Runner. Stop (true) ;

function BudgetEvents OnStartTest (Sender)

#### ReportLog.

 $1 * *$ 

### 人水天

//Delete the old MHT file . This event is triggered as soon as TestComplete/TestExecute starts running the tests function BudgetEvents OnStartTest (Sender)

//Log.Message("Deleting old Report"); Log. Message ("Deleting the old log files"); ReportLog.deleteOldLogReport("Budget-001 HSC Budget Test Results");

function BudgetEvents\_OnStopTest(Sender)

ReportLog.currRunTestItem();

We have 4-5 Testitems in project. If one 1 project item throw error then this event stop the current testitem and move to another project item. At the same time we want t export the MHT report for the current test item

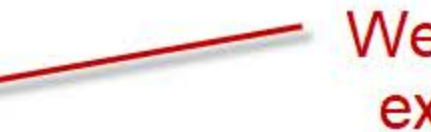

We call the function currRunTestItem() which export the result to MHT for the current test item

```
function currRunTestItem() {
 var TestItems;
 TestItems = Project. TestItems;
 Log. Message ("The " + TestItems. Current. Name + " test item has errors");
 deleteOldLogReport(TestItems.Current.Name);
 exportMHTLog(TestItems.Current.Name);
```

```
This function export the MHT
   report call the function
```

```
function exportMHTLog(fileName)
```
ł

```
var pathFile = Project. Path + "Log\\Result .mht";
   var pathFile = Project. Path + "Log\\Result.mht";
\frac{1}{2}var pathFile = Project.Path + "Log\\Result\\" + fileName + ".mht";
```

```
var outFile = pathFile.substring(0,pathFile.length-4) + currentDateTimeString() + ".mht";
var outFile = pathFile.substring(0, pathFile.length-4) + ".mht";
// Log. Message ("Export Log mht output to " + outFile);
```

```
Log. SaveResultsAs (outFile, 1sMHT, 2); //1sXML, 1sHTML
return outFile:
```

```
This is the exportMHTLog
```

```
function deleteOldLogReport(fileName){
 var sPath = Project. Path;
 var pathFile = sPath + "Log\\Result\\" +fileName+ ".mht"
```

```
Log. Message (pathFile) ;
if(aqFileSystem.Exists(pathFile)){
// Log. Message ("Hello");
```
 $\mathcal{F}$ ŀ

 $1 + 1$ 

```
aqFileSystem.DeleteFile(pathFile);
```

```
This is the deleteOldLogReport
```
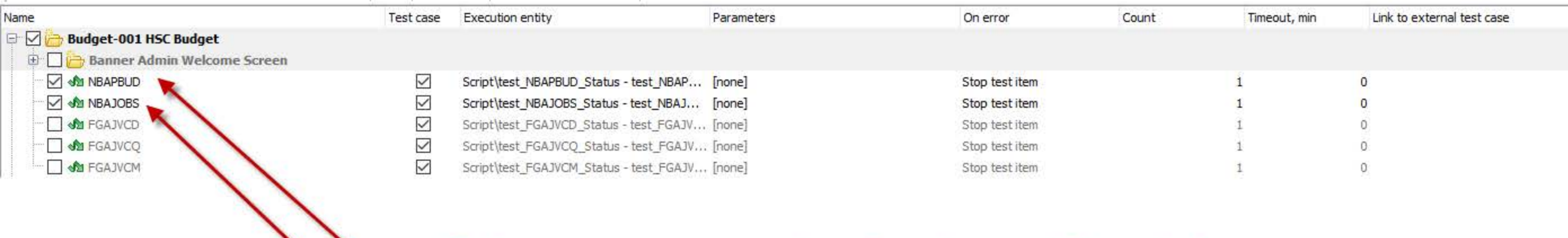

Right now we are running 2 testItems. When both<br>the test items throw the error, onlogError handler

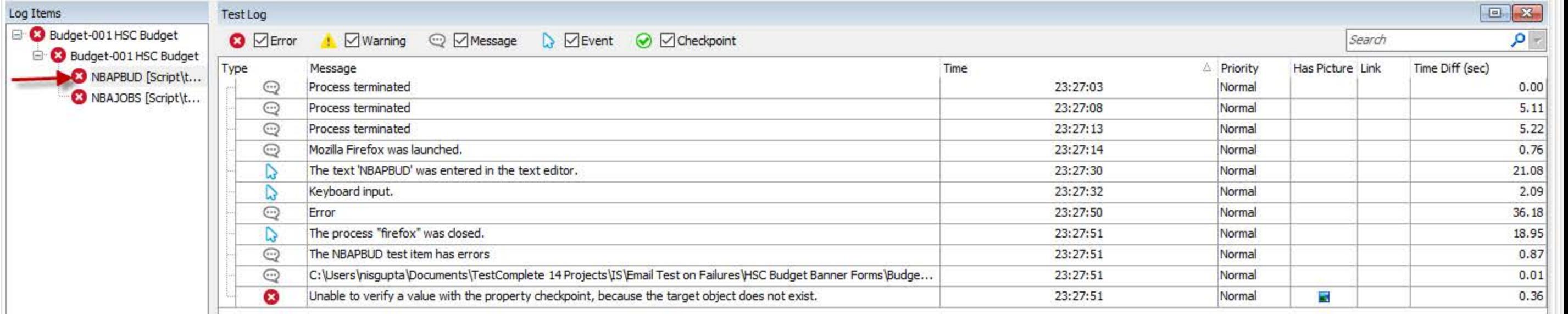

# **NBAPBUD Testlog report**

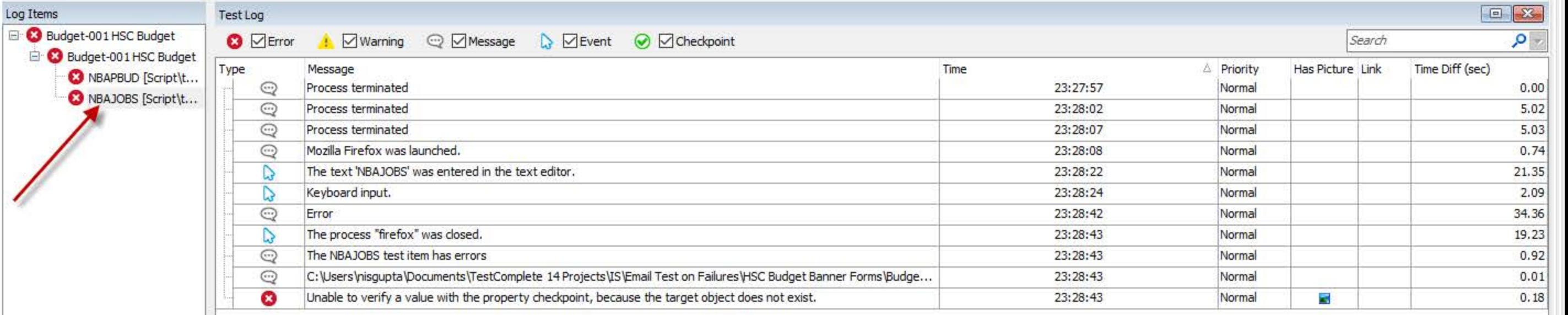

Ė-

## NBAJOBS project item - for this projectItem we see the information for both NBAJOBS and NBAPBUD.

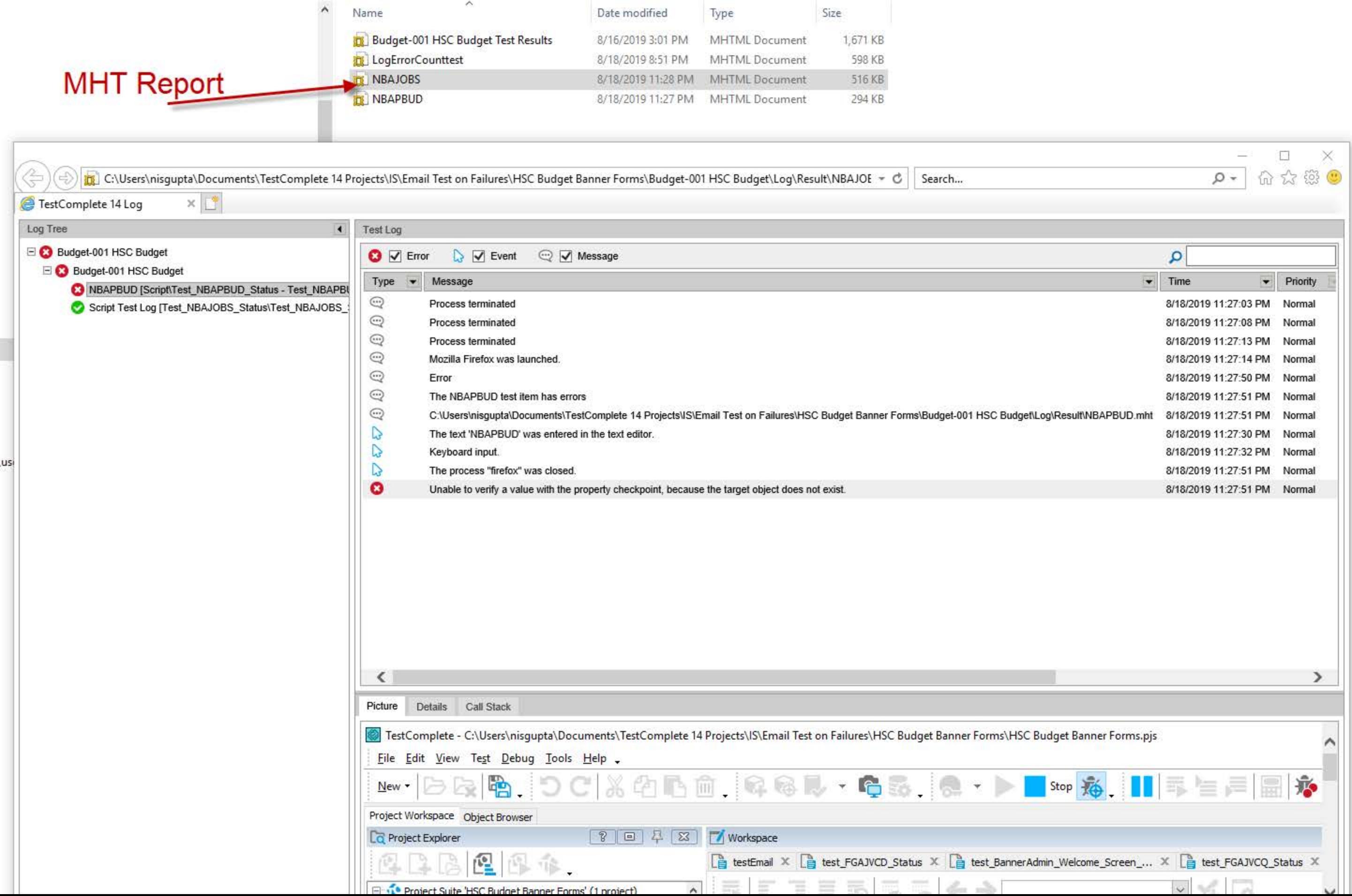

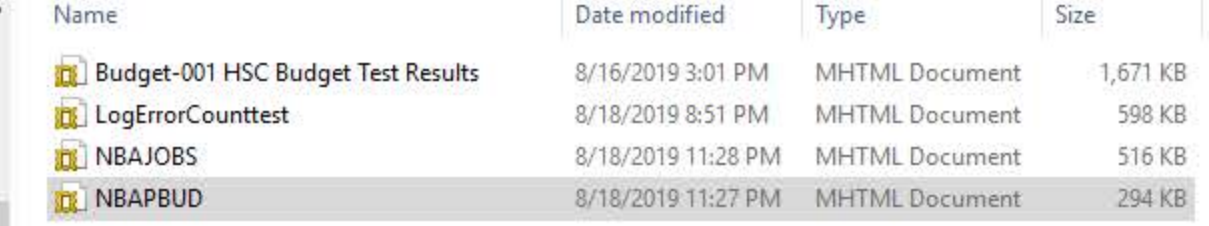

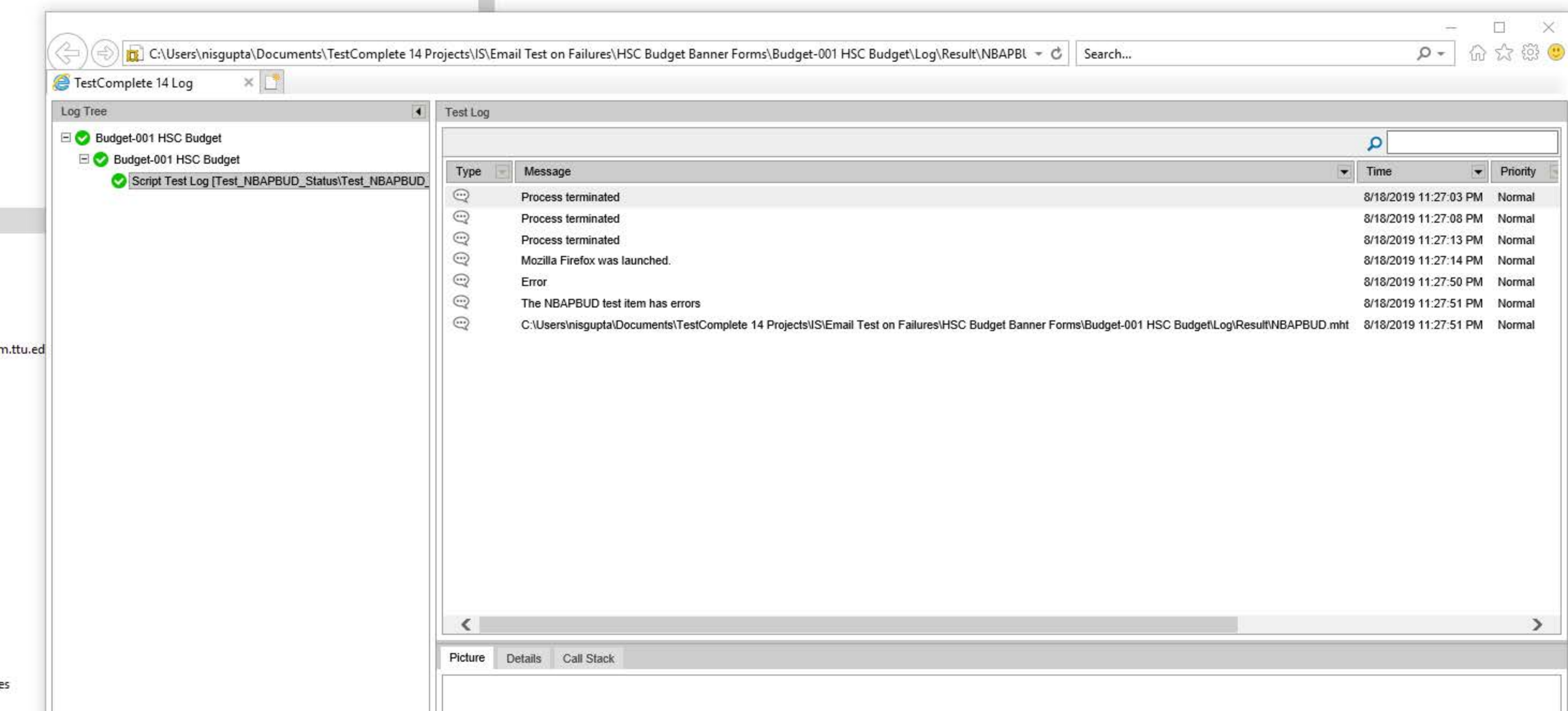

es